### **Comment choisir des applications ou logiciels en toute sécurité ?**

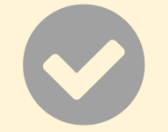

#### **Utiliser les magasins ou sites officiels**

- Utiliser des boutiques ou des sites de téléchargement qui ne sont pas officiels peut exposer votre appareil aux virus.
- Pour les applications mobiles, téléchargez vos applications à partir de Google Play ou encore de iTunes Store, selon le système d'exploitation de votre appareil.
- Pour les ordinateurs, téléchargez vos logiciels à partir du site du fabriquant ou du lien recommandé par le fabricant.
- Attention à l'URL du site. Les sites de piratage utilisent souvent des adresses qui ressemblent à l'adresse officielle. Exemple :
- **Bon site :** [www.lesiteofficiel.ca](http://www.lesiteofficiel.ca/)
- **URL frauduleuse :** www.le**.**bonsite**e**.ca**.ir**

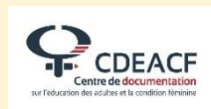

### **Comment choisir des applications ou logiciels en toute sécurité ?**

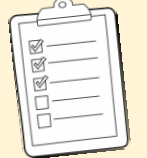

### **Vérifier les autorisations demandées**

• Si une application de calculatrice demande l'accès à votre répertoire de contacts, cela devrait attirer votre attention.

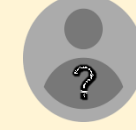

### **Vérifier qui a développé l'application ou le logiciel**

• Si la société officielle indique que l'application a été créée par un développeur donné et que vous trouvez une application qui semble porter le même nom que votre recherche mais avec un autre nom de développeur se, attention, il peut s'agir d'une application malveillante qui veut se faire passer pour l'originale.

*Cette fiche a été réalisée dans le cadre d'un projet financé par le Programme d'action communautaire sur le terrain de l'éducation (PACTE) du ministère de l'Éducation et de l'Enseignement supérieur du Québec.*

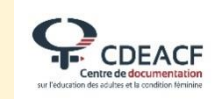

### **Comment choisir des applications ou logiciels en toute sécurité ?**

## **Vérifier les avis et notes**

 Préférez les applications qui ont beaucoup de notes positives et consultez les commentaires pour vérifier que d'autres personnes ont une expérience positive avec l'application.

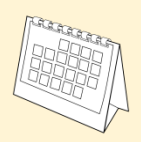

### **Vérifier la date de création de l'application ou du logiciel**

 Un exemple, la société qui a créé l'application indique qu'elle a été créée il y a 2 ans, mais en faisant vos recherches, vous tombez sur une application qui porte le même nom, mais qui a été créée il y a seulement 1 mois. Méfiez-vous.

### **Comment choisir des applications ou logiciels en toute sécurité ?**

# **Vérifier les dernières mises à jour**

 Si une application n'a pas été mise à jour depuis un an, par exemple, il y a de fortes chances qu'elle ait été abandonnée par les développeurs·ses. Cette application peut donc contenir des failles de sécurité.

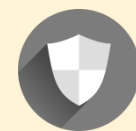

### **Préférez les applications marquées « Vérifiée par Google Play Protect »**

- Ce conseil est valable pour les appareils Android.
- Si une application possède ce label dans sa description, cela signifie qu'elle a passé les tests de sécurité de Google. Elle est donc plus sécuritaire.

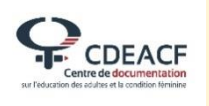

*Cette fiche a été réalisée dans le cadre d'un projet financé par le Programme d'action communautaire sur le terrain de l'éducation (PACTE) du ministère de l'Éducation et de l'Enseignement supérieur du Québec.*

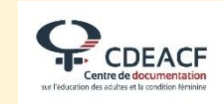